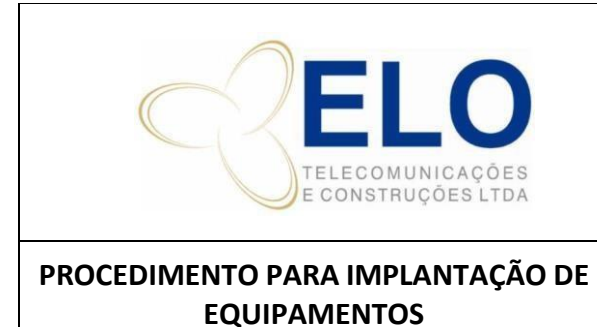

**PO –PROCEDIMENTO OPERACIONAL SISTEMA DE GESTÃO DA QUALIDADE**

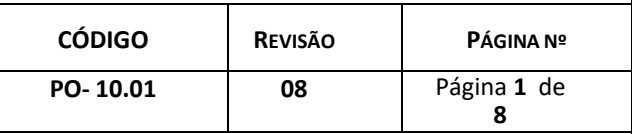

CÓPIA NÃO CONTROLADA

## **SUMÁRIO**

- 1. HISTÓRICO DE ALTERAÇÕES
- 2. OBJETIVO
- 3. AUTORIDADE E RESPONSABILIDADE
- 4. DETALHAMENTO
- 5. REGISTROS DA QUALIDADE

# **1. HISTÓRICO DE ALTERAÇÕES**

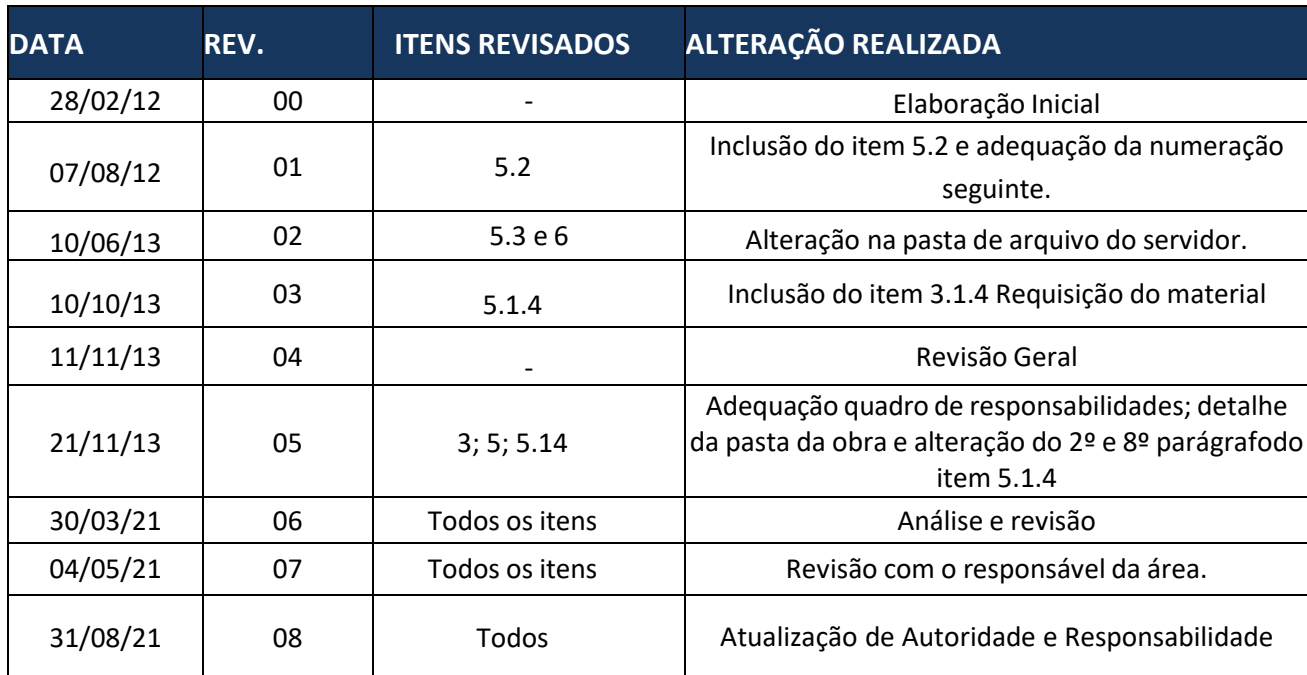

#### **2. OBJETIVO**

Este procedimento atende ao requisito 8.1, 8.5, 8.6 e 8.7 da NBR ISO 9001:2015 e ao SGQ da ELO. Ele estabelece critérios para garantir o controle dos processos.Todos os serviços prestados pela ELO são executados dentro dos padrões técnicos exigidos. Esse padrão é garantido através da qualificação e treinamento de nossos colaboradores.

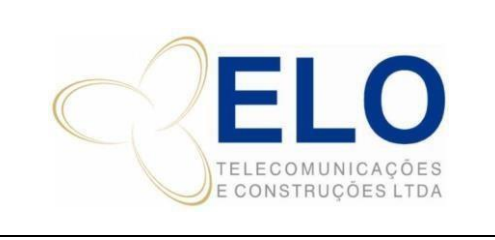

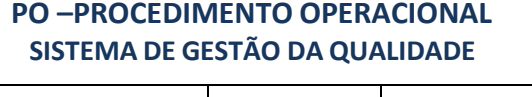

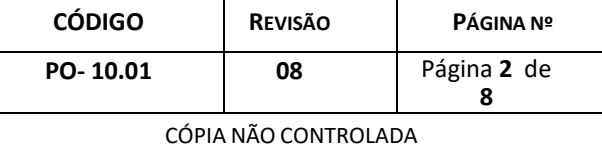

## **3. AUTORIDADE E RESPONSABILIDADE**

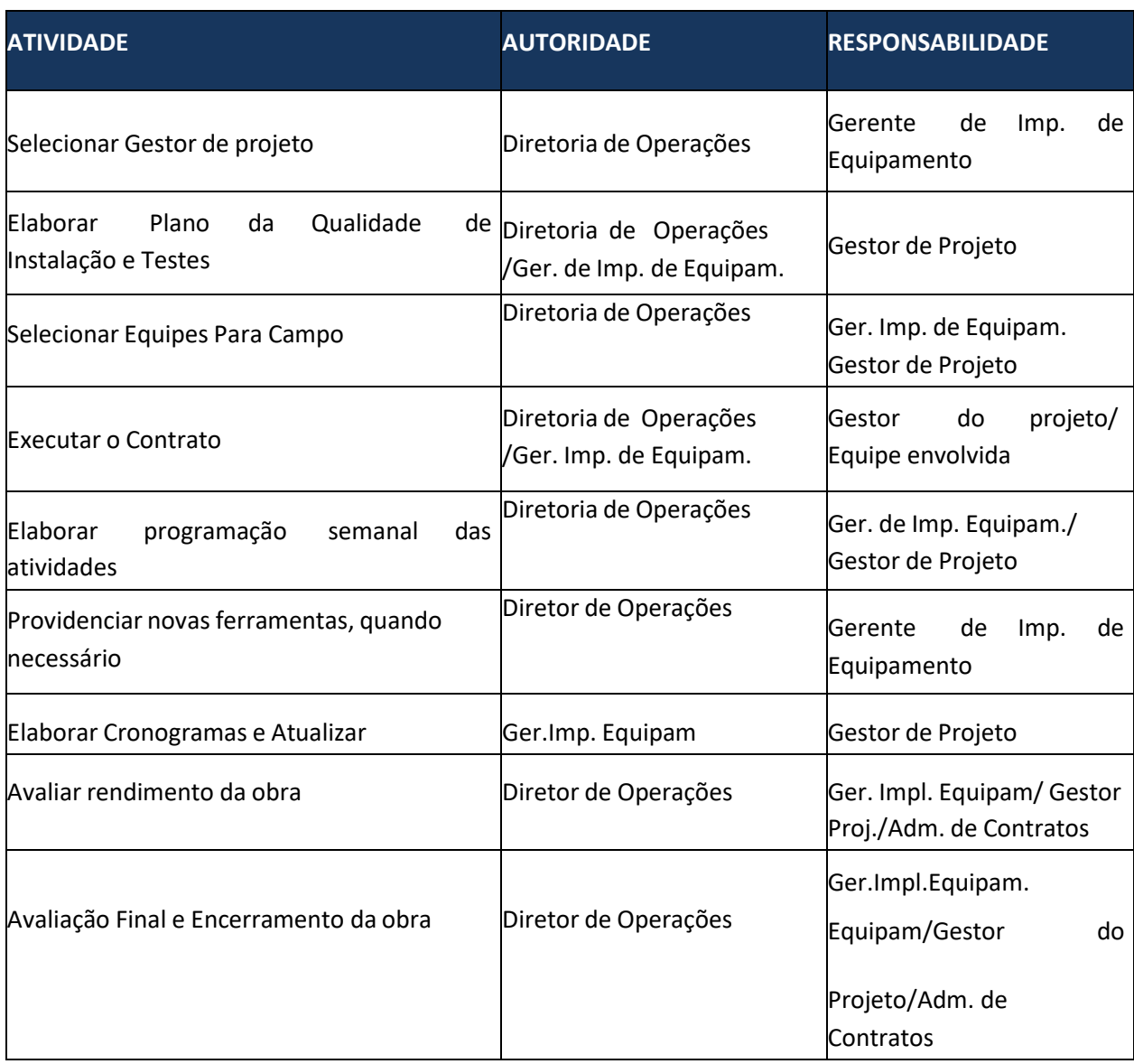

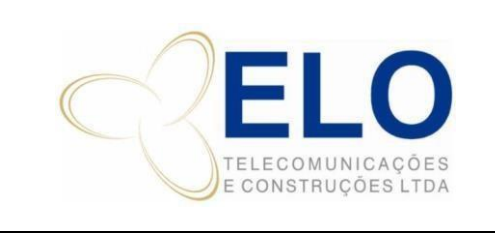

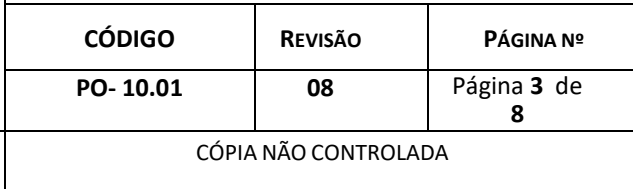

#### **4. DETALHAMENTO**

Analisando o escopo de um novo contrato, o Gerente de Implantação de Equipamento define quem será o seu gestor, chamado de Gestor do Projeto, que será o responsável direto pela execução do mesmo.

A cada novo contrato a área Comercial comunica ao gerente de Implantação de Equipamento e o gestor que foi criada a pasta deste contrato no servidor (J:). Essa pasta é identificada com o código do contrato e contém subpastas, definidas pela Operação, de acordo com o objeto contratado (Ex: obra de Rádio, Mux, GSM). Ali são previstas pastas para arquivo de documentos de controle, projeto, etc. A "hipótese de trabalho" e os dados técnicos informados pelo cliente àárea comercial são salvos na pasta "documentos".

A Hipótese traz as premissas que foram utilizadas na proposta, tais como:

- a) Quem é o cliente;
- b) Código do Projeto (será usado na rastreabilidade);
- c) Perfil do funcionário que compõe a Equipe;
- d) Tempo estimado para as atividades que serão executadas.

De posse dessas informações o Gestor do Projeto elabora o "Plano da Qualidade - PQ" para planejar o serviço.

No Plano da Qualidade - PQ são consideradas todas as necessidades para a execução da obra, incluindo a programação de pessoal, de instrumental e de ferramental. As necessidades especiaisdo projeto também devem ser consideradas.

O P.Q é enviado ao Gerente de Implantação de equipamento para sua avaliação. Se ele julgar necessário, deverá conversar com o gestor para esclarecer e/ou modificar alguns pontos do planejamento feito. O P.Q definido em consenso é então salvo na pasta da obra.

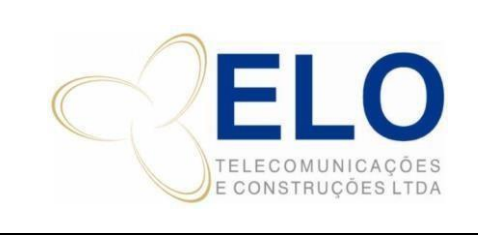

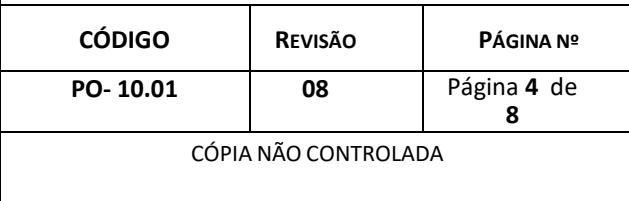

**NOTA:** No caso de obras com características semelhantes (**Exemplo:** clientes que possuem o mesmo perfil técnico ou mesmo escopo de execução), pode ser dispensável a elaboração do plano de qualidade.

Caso no escopo de fornecimento do contrato estejam incluídos serviços de projeto de instalação,estes são tratados conforme PO-07-01.

Qualquer não conformidade ocorrida, em qualquer etapa da obra, é comunicada ao Gestor do Projeto para a abertura de SNC, conforme PO-15.

# 4.1 EXECUÇÃO DA OBRA

# *4.1.1 Programação Semanal das Atividades*

O Gerente de Implantação de Equipamento, juntamente com o Gestor de Projeto, programa as equipes que atuarão no contrato através da planilha *Programação W... de "data a data"*. Nesta,as equipes são montadas definindo a obra a ser executada e os colaboradores que participarão da mesma.

As definições de quais colaboradores participarão de uma determinada obra é realizada atravésda análise dos seguintes itens:

- a) Qualificação Técnica;
- b) Experiência na área;
- c) Grau de instrução;
- d) Habilidades do colaborador relativas à atividade que será executada;
- e) Colaboradores estratégicos definidos nos Planos da Qualidade;
- f) Capacidade de relacionamento interpessoal.

A programação semanal é arquivada na pasta "Programação Gerencial" no servidor/(J:)Programação Gerencial.

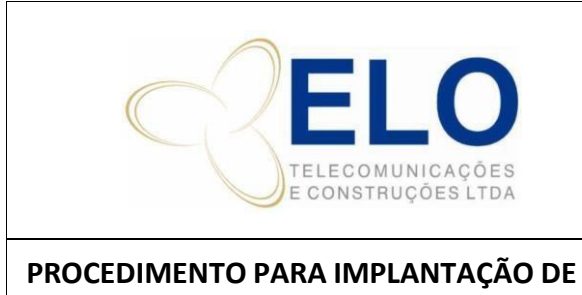

**EQUIPAMENTOS**

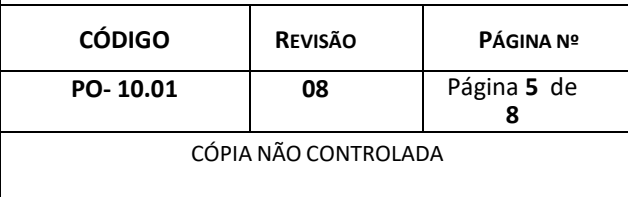

## *4.1.2 Serviço de Vistoria em Campo*

Algumas obras são contratadas com o escopo de vistoria em campo para a realização dos projetos. O Gestor de Projeto designa o colaborador qualificado que irá a campo e repassa a eleas informações que devem ser levantadas. Esse colaborador é responsável por preparar as ferramentas/EPI/etc. que ele levará para campo

O relatório de vistoria é entregue ao Gerente de Documentação para elaboração do PPI – ProjetoProvisório de Instalação, caso o projeto seja escopo do contrato, é arquivado na caixa "arquivo". Esta caixa é numerada e tem o seu conteúdo e a data de arquivamentos cadastrados na "planilha arquivo de projetos" localizados em J:\Arquivo de projetos. Os documentos em meio magnético(PPI, PDI, RPI - se aplicáveis ao contrato - e PQ´s), ficam arquivados na pasta do projeto no servidor, conforme PO-07-01.

#### *4.1.3 Requisição de Micros, Ferramentas, Instrumentais.*

Após a definição das equipes, o Gestor de Projetos define os instrumentos, e ferramentas necessárias para a execução da obra. Ele deve enviar as solicitações de ferramentas e instrumentos ao Almoxarifado.

#### *4.1.4 Requisição de Material*

De posse das informações levantadas na vistoria, o gestor de Projeto elabora a lista dos materiaisa serem fornecidos pela ELO *e* solicita ao Setor de Documentação o lançamento dessa lista no sistema MGE-Módulo Comercial, gerando uma requisição específica para a obra.

Após o lançamento no MGE Comercial, o gestor de projeto deve validar a requisição e nomomento oportuno solicitar ao almoxarifado o envio dos materiais para o local da obra. Ao Para solicitar o material, o Gestor de Projeto deve sempre considerar os prazos para o processo de compra.

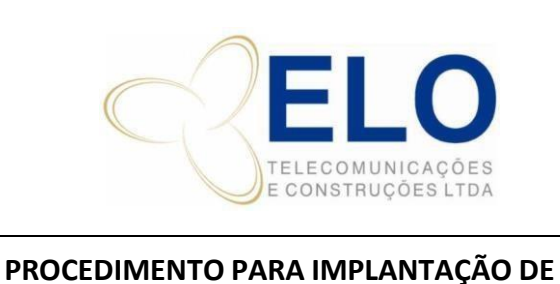

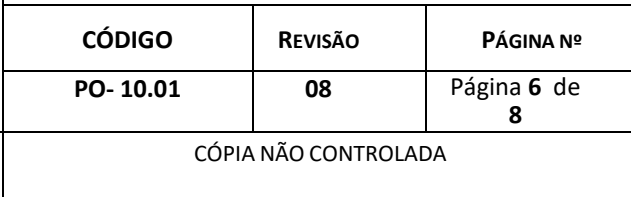

# *4.1.5 Interfaces de Trabalho*

**EQUIPAMENTOS**

Antes do início efetivo da execução dos trabalhos, o Gestor de Projeto repassa todas as informações pertinentes aos colaboradores que participaram diretamente da mesma. Nessa oportunidade também são definidos os dias e horários de trabalho. As interfaces para transferência destas informações são definidas no Plano da Qualidade.

#### *4.1.6 Avaliação Mensal da Obra*

*O Gestor de Projeto junto com o Gerente de Implantação fazem uma avaliação mensal da Obra durante o andamento desta, e caso a obra não esteja cumprindo o que foi entregue na Hipótesede Trabalho, ele solicita à Administração de Contratos uma reavaliação para a confirmação donão cumprimento dos resultados da Obra. Caso a obra não esteja alcançando o resultado esperado, o Gerente de Operações informará à Divisão Comercial para que a mesma tome as medidas cabíveis. Na ocorrência de eventos financeiros previstos em contrato, estes são informados pelo Gestor de Projeto ao contratante e à Administração de Contrato para as providências devidas.*

#### *4.2 Instalação e testes*

Todas as alterações ocorridas durante as instalações ou testes deverão ser anotadas no Projeto Provisório de Instalação (PPI) e serão registradas no Projeto Definitivo de Instalação (PDI).

Para isto, todos os colaboradores deverão ser instruídos antes e durante a execução dos trabalhos.

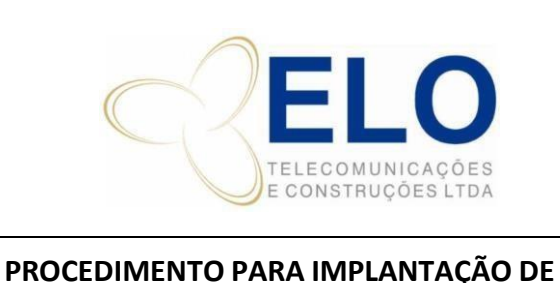

**EQUIPAMENTOS**

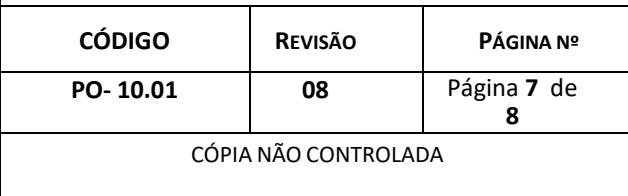

# *4.3 Entrega / aceitação dos serviços*

A entrega dos serviços pode ser realizada por meio de testes ou inspeção visual, para tal pode ser preenchido o Termo de Aceitação que é escaneado e arquivado no servidor na pasta J:/pastado cliente/pasta obra. Outra maneira de verificação da aceitação do serviço, pode ser por meio do portal do cliente, onde é possível verificar o status do respectivo serviço, ou através do aplicativo do cliente, o qual deverá ser alimentado pela ELO, conforme as atualizações do serviço. Variando de acordo com cada cliente a aceitação do serviço dá-se após o recebimentodo termo de aceitação final da obra, documento equivalente, checklist final ou o e-mail do cliente aceitando o serviço.

#### *4.4 Encerramento da obra*

Dá-se após o recebimento do termo de aceitação final da obra, documento equivalente, Check List Final ou o e-mail do cliente aceitando o serviço.

A Administração de Contratos segue então os seguintes passos:

Soluciona todas as pendências de faturamento e recebimento da obra e faz a avaliaçãofinal da mesma, informando o resultado à Gerência e Diretoria Operacional;

Altera o status no sistema (MGEServ) para "Analisado". Inclui no Cadastro do Projeto, também no Sistema, a data de Término e a obra é desativada.

O Administrativo de Contrato informa o TI sobre o encerramento da obra e é feito um backup destas pastas que estão no servidor, compartilhamento J:\ (OBRAS), para 2 (duas) fitas LTO, garantindo redundância da informação. Estas fitas nunca serão sobrescritas, com isso a empresapossui o backup durante o período de vida útil das mesmas, a Pasta da Obra é então removida do servidor.

Depois que o backup foi realizado com sucesso, são excluídas as pastas das obras do servidor, sendo estas restauradas somente quando solicitado.

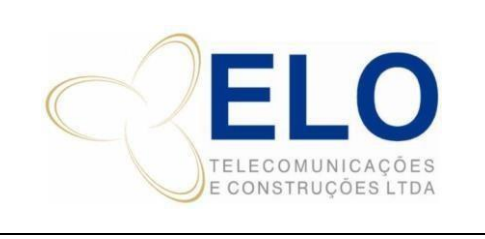

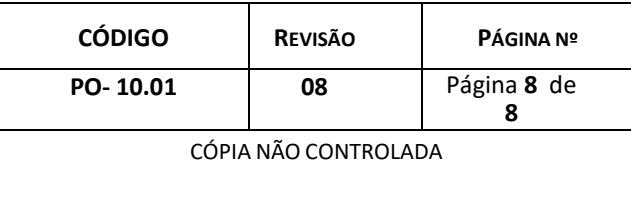

Muitasinformações das obras (data de início, faturamento, despesas, data de encerramento, entre outros) estão no MGE, software de gestão utilizado pela empresa, e pode ser acessado a qualquer momento, independente da obra estar encerrada ou não. Caso não exista algum relatório de acordo com as necessidades do gestor, o departamento de TI é acionado para que seja criado um relatório para atendê-lo.

#### *4.5 Rescisão do contrato*

Quando um contrato é cancelado, pela Elo ou pela Contratante, tendo-se ou não iniciado os serviços, o Gerente da área que detém essa informação é o responsável por informar as demais áreas da empresa envolvidas neste contrato para que sejam tomadas as providências necessárias.

#### **5. REGISTROS DA QUALIDADE**

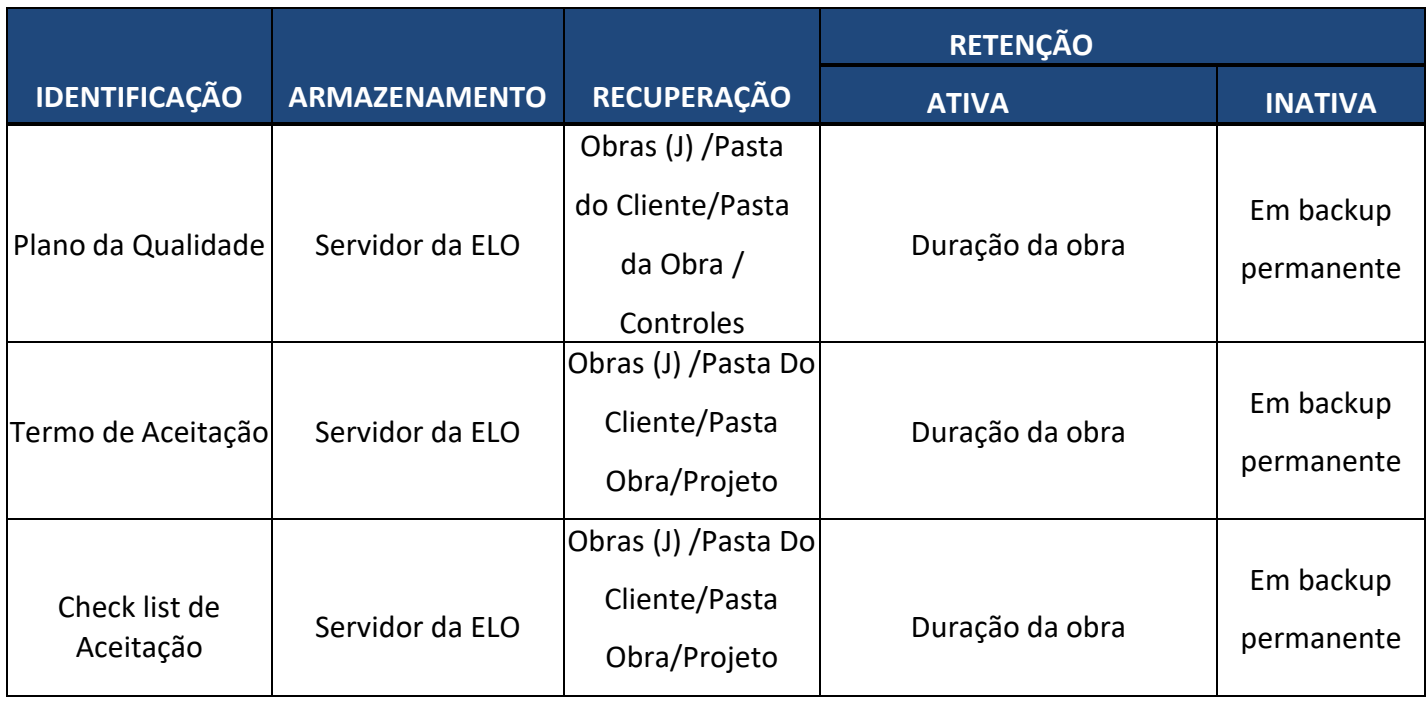